## Databases and Big Data Today

CS634 Class<sub>22</sub>

## Current types of Databases

- SQL using relational tables: still very important!
- ▶ NoSQL, i.e., not using relational tables: term "NoSQL" popular since about 2007. May have SQL layered on top.
	- Key-Value Stores
	- Dictionary or "Hash": key selects "value", which can have multiple fields, but data not typed, or homogeneous, and contains no links to other data. ▶ Document Stores
		- Document here means semi-structured data, in XML, JSON, BSON (binary JSON), or YAML. Each document has a unique id and is selfcontained, so no links to parts.
	- Graph Databases
	- Have nodes and edges, and both can have properties, so supports linkage. Wide Column Stores
		- $\triangleright$  Have tables, but not full relational setup

## Important NoSQL Systems

#### Key-Value Stores

- ory data with journal (log), can do transactions with careful Redis: in-memerical
- Memcached: cache in that it drops data to stay within memory bound Document Stores

> Mongodb: stores BSON, supports types, provides atomic writes, very difficult<br>multi-document transactions now, but better system promised for summer<br>> Couchdb, others, less popular but in wide use

#### Graph Databases

Neo4J the predominant system, supports 9 datatypes, transactions

### Wide Column Stores

- Apache HBase: Part of Hadoop project, uses Hadoop's distributed filesystem (HDFS) for data (typically in a datalake)
- Apache Cassandra: also big data related. Not part of Hadoop project but supports Hadoop jobs
- $\triangleright$  Note: Hadoop is not a database, but rather is "a framework that allows for the distributed processing of large data sets across clusters of computers", i.e., the user has the processing rather than use a query lang

## Hbase queries: from [cloudera](https://www.cloudera.com/documentation/enterprise/5-4-x/topics/admin_hbase_scanning.html) docs

# Scan all rows of table 't1' hbase> scan 't1'

# Specify a startrow, limit the result to 10 rows, and only return selected columns hbase> scan 't1', {COLUMNS => ['c1', 'c2'], LIMIT => 10, STARTROW => 'xyz'}

# Specify a timerange hbase> scan 't1', {TIMERANGE => [1303668804, 1303668904]}

# Specify a custom filter hbase> scan 't1', {FILTER => org.apache.hadoop.hbase.filter.ColumnPaginationFilter.new(1, 0)}

### Apache Hadoop

- Scalable fault-tolerant distributed system for Big Data:
	- Data Storage Data Processing
	-
- Borrowed concepts/Ideas from Google; Open source under the Apache license ▶ Core Hadoop has two main systems:
	-
	- **Hadoop/MapReduce**: distributed big data processing infrastructure (abstract/paradigm, fault-tolerant, schedule, execution)
- **HDFS (Hadoop Distributed File System)**: fault-tolerant, high-bandwidth, high availability distributed storage
- More recently (since 2014)**: Apache Spark** on Hadoop/HDFS and<br>directly on HDFS ("standalone")<br>→ Allows more flexibility in programming than MapReduce
- 
- Can use memory more effectively, so can be much faster on some tasks
- Originally developed (2011+) at the University of California, Berkeley's[AMPLab,](https://en.wikipedia.org/w/index.php?title=AMPLab&action=edit&redlink=1) the Spark codebase was at this point donated to Apache (open source).
- Spark supports Scala, Java, Python, and R.

# **Example: word counts**

#### Millions of documents in Word counts out:

brown, 2 fox, 2 how, 1

now, 1 the, 3 …

In practice, before MapReduce/Spark and related technologies: The first 10 computers are easy;

The first 100 computers are hard; The first 1000 computers are impossible;

But now with MapReduce and Spark, data scientists often use 10000 computers!

## **What's wrong with 1000 computers?**

Some will crash while you're working…

If probability of crash = .001 Then probability of all up =  $(1-.001)^{1000} = 0.37$ 

MapReduce and Spark systems expect crashes, tracks partial work, keep going

## Typical Large-Data Problem

Iterate over a large number of records

- $M_{\beta}$ Extract something of interest from each
	- Shuffle and sort intermediate results
	- Aggregate intermediate results
	- Generate final output

Key idea: provide a functional abstraction for these two operations

#### MapReduce and Spark

- MapReduce programmers specify two functions:
	-
	- **map** (k, v) → [(k', v')]<br> **reduce** (k', [v']) → [(k', v'')] or simpler<br>→ All values with the same key (k') are sent to the same reducer, in k'<br>
	order for each reducer
	- Here [] means a sequence
- The execution framework handles everything else…
- Spark: has map, reduce as operations, plus others.
- Spark program (words.scala in Scala) for wordcount, from Wikipedia's [Spark page](https://en.wikipedia.org/wiki/Apache_Spark) (assuming vars conf and sc are already set up)<br>val da

**val data = sc.textFile("gs://…some file")**

- **val tokens = data.flatMap(\_.split(" "))**
- **val wordFreq** = tokens.map((,, 1)).reduceByKey( + )<br>wordFreq.sortBy(s => -s.  $\overline{z}$ ).map(x => (x. 2,  $\overline{x}$ . 1)).top(10)
- See "map" and "reduceByKey" here, so this Spark program is just using map/reduce programming.

## Word Count Execution

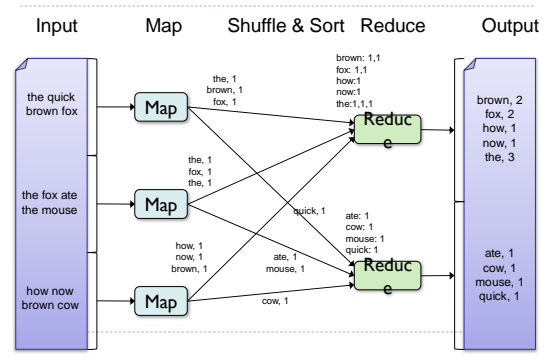

### Google Cloud has ProcData (under BigData)

- Spin up a Hadoop cluster in 2 minutes!
- Just as easy as creating a VM (easier, because you already have the billing account set up)
- Look in Home>BigData>Procdata
- ▶ Can try out Spark on Hadoop.
- ▶ [See https://cloud.google.com/dataproc/docs/quickstarts/quickstart](https://cloud.google.com/dataproc/docs/quickstarts/quickstart-console)console

## Running words.scala on Google Procdata

Running words.scala, the Spark word-count program just seen, using a Python helloworld source as input file: **eoneil@cluster-eon-m:~\$ spark-shell -i words.scala Loading words.scala...** res0:  $\text{Array}[\text{Int, String}] = \text{Array}(\{3, =), (1, words), (1, sorted | rad, collect()); (1, so, parallelize(['Hello, ',), (1, so), (1, right), part;\text{Output}), (1, right), part(); (1, print(words)), (1, import());  $\epsilon$  the results$ **The input file: see 3 "=" words, etc.:** #!/usr/bin/python import pyspark sc = pyspark.SparkContext() rdd = sc.parallelize(['Hello,', 'world!']) words = sorted(rdd.collect()) print(words) Running this python file: Use "submit-spark hello-world.py" or paste into an interactive session started with "pyspark".

## Spark can access RDBs too

Sqltest.scala, using JDBC to access table in my VM's mysql:

import org.apache.spark.sql.SQLContext<br>valurl= "jdbo:nyeql://10.142.0.2:3306/firstdb" // JDBC URL sqlContext =<br>new org.apache.spark.sql.SQLContext(sc)<br>val df = sqlContext.read.format("jdbo"). // DataFrame object<br>option ("u

**val** countsByCity = df.groupBy("City").count()<br>
countsByCity.show<br>  $+\text{-}{\text{-}}\text{-}{\text{-}}\text{-}}\text{-}{\text{-}}\text{-}}\text{-}{\text{-}}\text{-}}\text{-}{\text{-}}\text{-}}\text{-}{\text{-}}\text{-}}\text{-}{\text{-}}\text{-}}\text{-}{\text{-}}\text{-}}\text{-}{\text{-}}\text{-}}\text{-}{\text{-}}\text{-}}\text{-}{\text{-}}\text{-}}\text{-}{\text{-}}\text{-}}\text{-}{\text{-}}\text{-}}\$ 

Ñ

Spark's ability to access both unstructured data from the data lake and structured data from the RDBs make it a powerful tool

▶ [Tutorial on Spark SQL](https://www.tutorialspoint.com/spark_sql/spark_sql_quick_guide.htm)

It can access its data  $using SQL 2003$ , a more complete SQL than</u> mysql has.

## From [Infoworld](https://www.infoworld.com/article/3216144/spark/the-rise-and-predominance-of-apache-spark.html) Article (Oct., 2017)

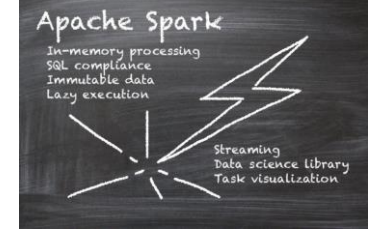

Initially open-sourced in 2012 and followed by its first stable release two years later, Apache Spark quickly became a prominent player in the big data space. Since then, its adoption by big data companies has been on the rise at an eye-catching rate.